ФИО: Белгородский Валерий Саве<mark>мен</mark>истерство науки и высшего образования Российской Федерации Должность: Ректор<br>Должность: Ректор и 2021 17 редеральное государственное бюджетное образовательное учреждение высшего образования али протем пророшления с поставлять с поставленный университет им. А.Н. Косыгина (Технологии. Дизайн. Искусство)» Документ подписан простой электронной подписью Информация о владельце: Дата подписания: 24.06.2024 17:01:18 Уникальный программный ключ:

> Институт информационных технологий и цифровой трансформации Кафедра информационных технологий и компьютерного дизайна

## **РАБОЧАЯ ПРОГРАММА УЧЕБНОЙ ДИСЦИПЛИНЫ**

#### **Пользовательские интерфейсы**

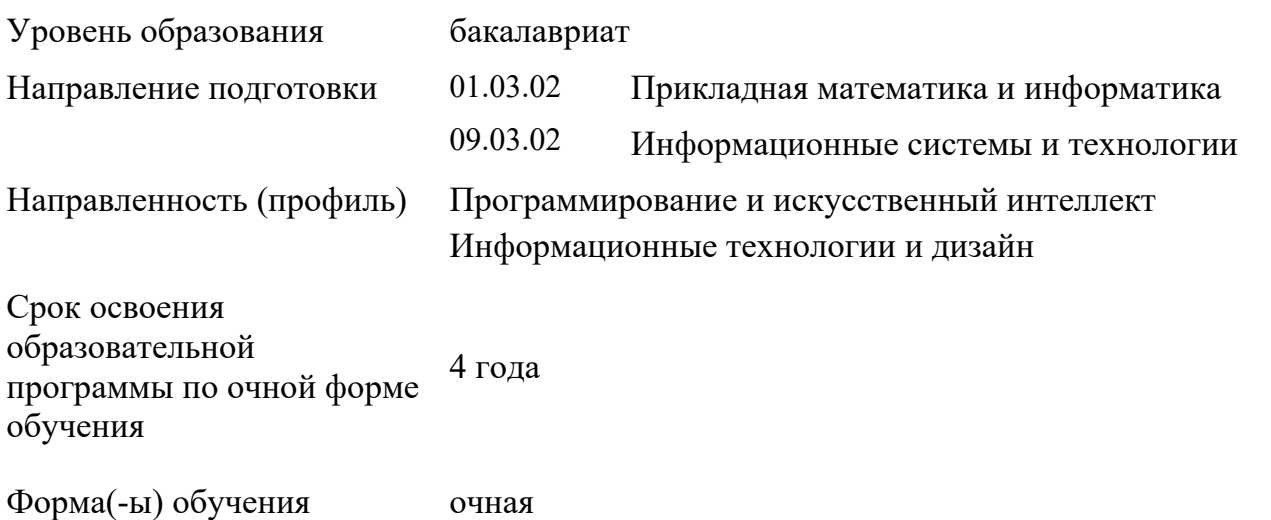

Рабочая программа учебной дисциплины/учебного модуля (наименование) основной профессиональной образовательной программы высшего образования, рассмотрена и одобрена на заседании кафедры, протокол № 10 от 16.04.2024 г.

Разработчик(и) рабочей программы учебной дисциплины:

1. Старший преподаватель О.С. Кононова

2. Преподаватель Е.А. Кудрявцева

Заведующий кафедрой:<sup>2</sup> А. В. Фирсов

#### **1. ОБЩИЕ СВЕДЕНИЯ**

Учебная дисциплина Пользовательские интерфейсы изучается в восьмом семестре. Курсовая работа/Курсовой проект – не предусмотрены.

1.1. Форма промежуточной аттестации: экзамен.

При проведении промежуточной аттестации применяется Методика использования балльнорейтинговой системы при реализации основных профессиональных образовательных программ высшего образования Института информационных технологий и цифровой трансформации, подписанная 15.04.2024 директором ИИТиЦТ Чикуновым И.М.

#### 1.2. Место учебной дисциплины в структуре ОПОП

Учебная дисциплина Пользовательские интерфейсы относится к части программы, формируемой участниками образовательных отношений.

Основой для освоения дисциплины являются результаты обучения по предшествующим дисциплинам и практикам:

- Методы и практики организации полного цикла ИТ-разработки;
- Методы обработки графической информации;
- Алгоритмы обработки графической информации;
- Разработка и управление технической документацией.

Результаты освоения учебной дисциплины в дальнейшем будут использованы при выполнении выпускной квалификационной работы.

### **2. ЦЕЛИ И ПЛАНИРУЕМЫЕ РЕЗУЛЬТАТЫ ОБУЧЕНИЯ ПО ДИСЦИПЛИНЕ**

Целью/целями изучения дисциплины Пользовательские интерфейсы являются:

- Понимание основ проектирования пользовательского интерфейса (UI), включая принципы юзабилити, эргономики, визуального дизайна и структуры UI.
- Развитие навыков проектирования интерактивных и привлекательных пользовательских интерфейсов для различных типов устройств и платформ.
- Ознакомление с современными технологиями и практиками проектирования UI, такими как мобильный дизайн, дизайн взаимодействия, UI-библиотеки и фреймворки.
- Приобретение практического опыта в создании UI-прототипов с использованием соответствующих инструментов и программного обеспечения.
- Развитие аналитических навыков для оценки и улучшения дизайна пользовательских интерфейсов.
- Воспитание понимания важности пользовательского опыта и роли UI-дизайна в успехе цифровых продуктов и сервисов.

Результатом обучения по учебной дисциплине является овладение обучающимися знаниями, умениями, навыками и опытом деятельности, характеризующими процесс формирования компетенции(й) и обеспечивающими достижение планируемых результатов освоения учебной дисциплины.

2.1. Формируемые компетенции, индикаторы достижения компетенций, соотнесённые с планируемыми результатами обучения по дисциплине:

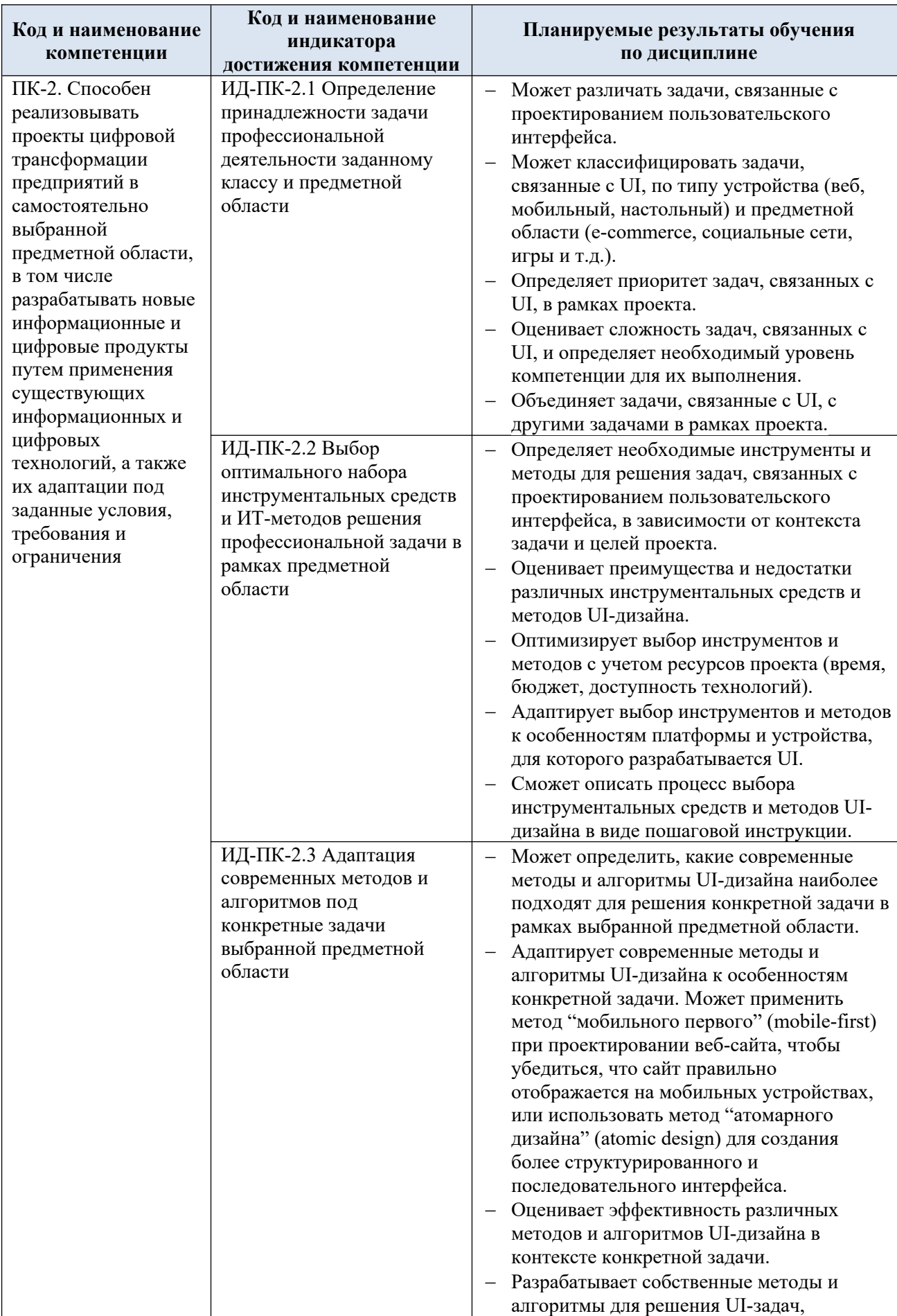

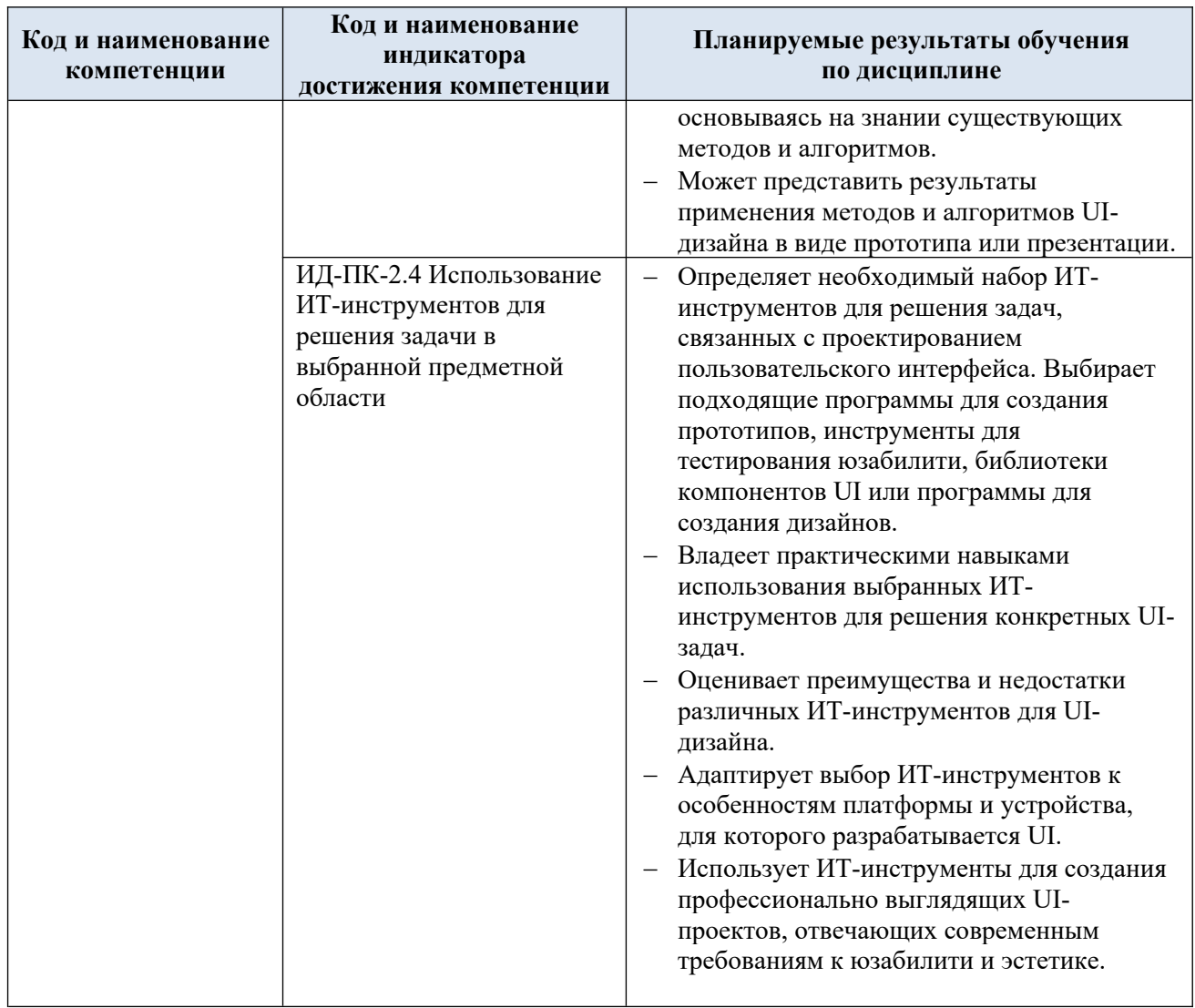

#### СТРУКТУРА И СОДЕРЖАНИЕ УЧЕБНОЙ ДИСЦИПЛИНЫ/МОДУЛЯ  $3.$

Общая трудоёмкость учебной дисциплины/модуля по учебному плану составляет:

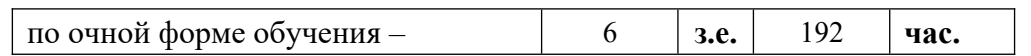

#### Структура учебной дисциплины/модуля для обучающихся по видам  $3.1.$ занятий (очная форма обучения)

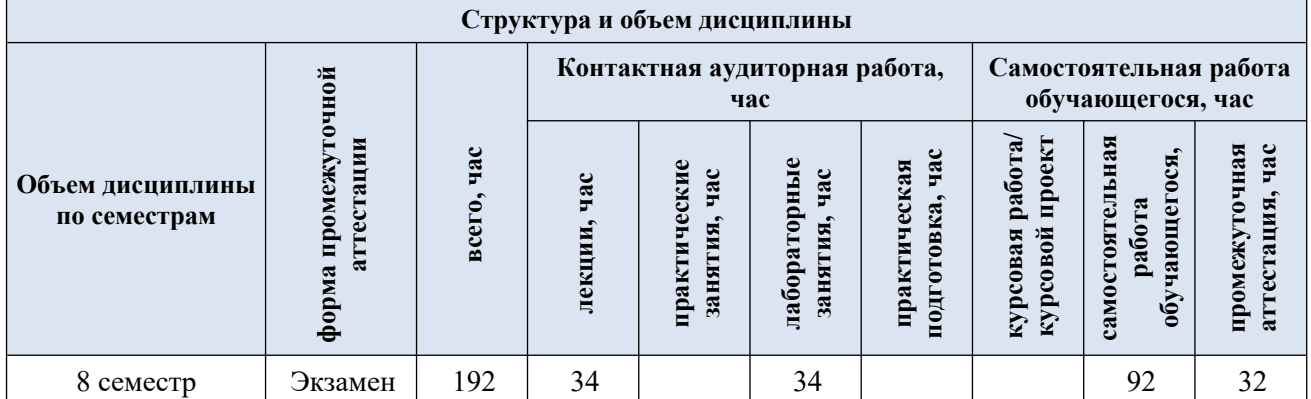

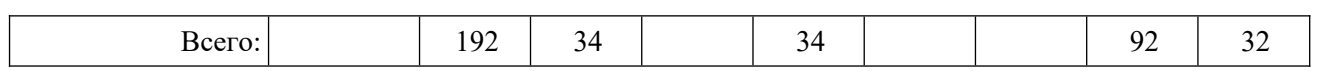

Планируемые Вилы учебной работы (контролируемые) Контактная работа Вилы и формы контрольных результаты Самостоятельная<br>работа, час Практическая<br>подготовка, час мероприятий, обеспечивающие по освоения: Практические<br>занятия, час Лабораторные<br>работы, час совокупности текущий контроль код(ы) Наименование разделов, тем; Лекции, час формируемой(ых) форма(ы) промежуточной аттестации успеваемости; компетенции(й) и формы промежуточного контроля индикаторов успеваемости достижения компетенний Восьмой семестр  $\Pi K-2$ Разлел 1.  $10$ 14 44 Формы текущего контроля по разделам: Основы проектирования пользовательского интерфейса  $\overline{M\text{J}-\Pi\text{K}-2.1}$ Тема 1.1 Введение в проектирование пользовательского  $\mathcal{L}$  $\mathcal{L}$ 1. Домашние задания  $\overline{4}$ интерфейса 2. Лабораторные работы. 3. Тестирование. Тема 1.2 Основы юзабилити и эргономики ИД-ПК-2.1  $\overline{2}$  $\mathcal{L}$ 6 4. Посещение профориентационных ИД-ПК-2.3 мероприятий ИД-ПК-2.1 Тема 1.3 Типы и структуры пользовательских интерфейсов  $\overline{2}$  $\overline{4}$ 16 5. Участие (достижения) в ИД-ПК-2.1 Тема 1.4 Визуальные элементы интерфейса  $\overline{4}$ 6 18 профессиональных конкурсах ИД-ПК-2.3 6. Научная и/или практическая работа.  $\Pi K-2$ Разлел 2. 24 20 48 Современные технологии и практики проектирования  $\mathbf{U}$  $\overline{M1}$ -ПК-2.2 Тема 2.1 Мобильный лизайн  $\overline{4}$  $\overline{4}$  $10<sup>1</sup>$ ИЛ-ПК-2.3 ИД-ПК-2.2 Тема 2.2 Дизайн взаимодействия 6 10 6 ИД-ПК-2.3  $\overline{M1}$ -ПК-2.2 Тема 2.3 UI-библиотеки и фреймворки  $\overline{10}$  $\overline{8}$  $20$ ИД-ПК-2.3 ИД-ПК-2.4 ИЛ-ПК-2.2 Тема 2.4 Тренды в дизайне пользовательских интерфейсов  $\overline{4}$  $\overline{2}$  $\overline{4}$ ИЛ-ПК-2.3 ИД-ПК-2.4 Восьмой семестр

Структура учебной дисциплины/модуля для обучающихся по разделам и темам дисциплины: (очная форма обучения)  $3.2.$ 

 $\zeta$ 

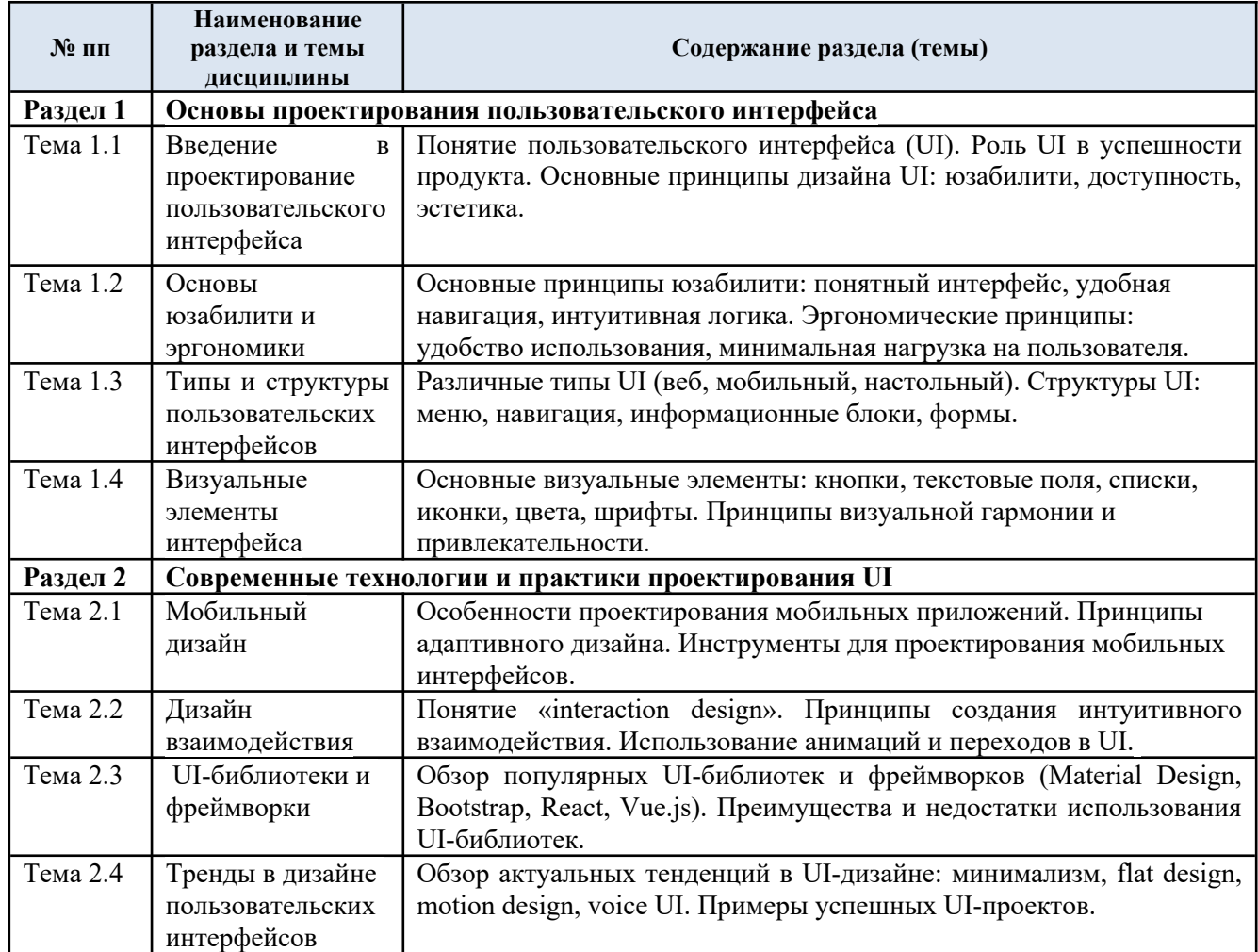

### 3.3. Краткое содержание учебной дисциплины/учебного модуля

#### 3.4. Организация самостоятельной работы обучающихся

Самостоятельная работа студента – обязательная часть образовательного процесса, направленная на развитие готовности к профессиональному и личностному самообразованию, на проектирование дальнейшего образовательного маршрута и профессиональной карьеры.

Самостоятельная работа обучающихся по дисциплине организована как совокупность аудиторных и внеаудиторных занятий и работ, обеспечивающих успешное освоение дисциплины.

Аудиторная самостоятельная работа обучающихся по дисциплине выполняется на учебных занятиях под руководством преподавателя и по его заданию. Аудиторная самостоятельная работа обучающихся входит в общий объем времени, отведенного учебным планом на аудиторную работу, и регламентируется расписанием учебных занятий.

Внеаудиторная самостоятельная работа обучающихся – планируемая учебная, научноисследовательская, практическая работа обучающихся, выполняемая во внеаудиторное время по заданию и при методическом руководстве преподавателя, но без его непосредственного участия, расписанием учебных занятий не регламентируется.

Внеаудиторная самостоятельная работа обучающихся включает в себя:

- выполнение домашних работ;
- подготовку к защите домашних работ;

 изучение теоретического и практического материала по рекомендованным источникам;

подготовка к тестированию;

 участие в рекомендованных контрольно-рейтинговых мероприятиях, в том числе профориентационных;

подготовка к промежуточной аттестации в течение семестра.

Самостоятельная работа обучающихся с участием преподавателя в форме иной контактной работы предусматривает групповую и (или) индивидуальную работу с обучающимися и включает в себя:

проведение консультаций перед экзаменом.

3.5. Применение электронного обучения, дистанционных образовательных технологий

При реализации программы учебной дисциплины/учебного модуля электронное обучение и дистанционные образовательные технологии не применяются.

## **4. РЕЗУЛЬТАТЫ ОБУЧЕНИЯ ПО ДИСЦИПЛИНЕ, КРИТЕРИИ ОЦЕНКИ УРОВНЯ СФОРМИРОВАННОСТИ КОМПЕТЕНЦИЙ, СИСТЕМА И ШКАЛА ОЦЕНИВАНИЯ**

#### 4.1. Соотнесение планируемых результатов обучения с уровнями сформированности компетенции(й).

Итоговое количество баллов в 100-балльной системе по результатам текущей и промежуточной аттестации определяется в соответствии с Методикой использования балльно-рейтинговой системы при реализации основных профессиональных образовательных программ высшего образования Института информационных технологий и цифровой трансформации.

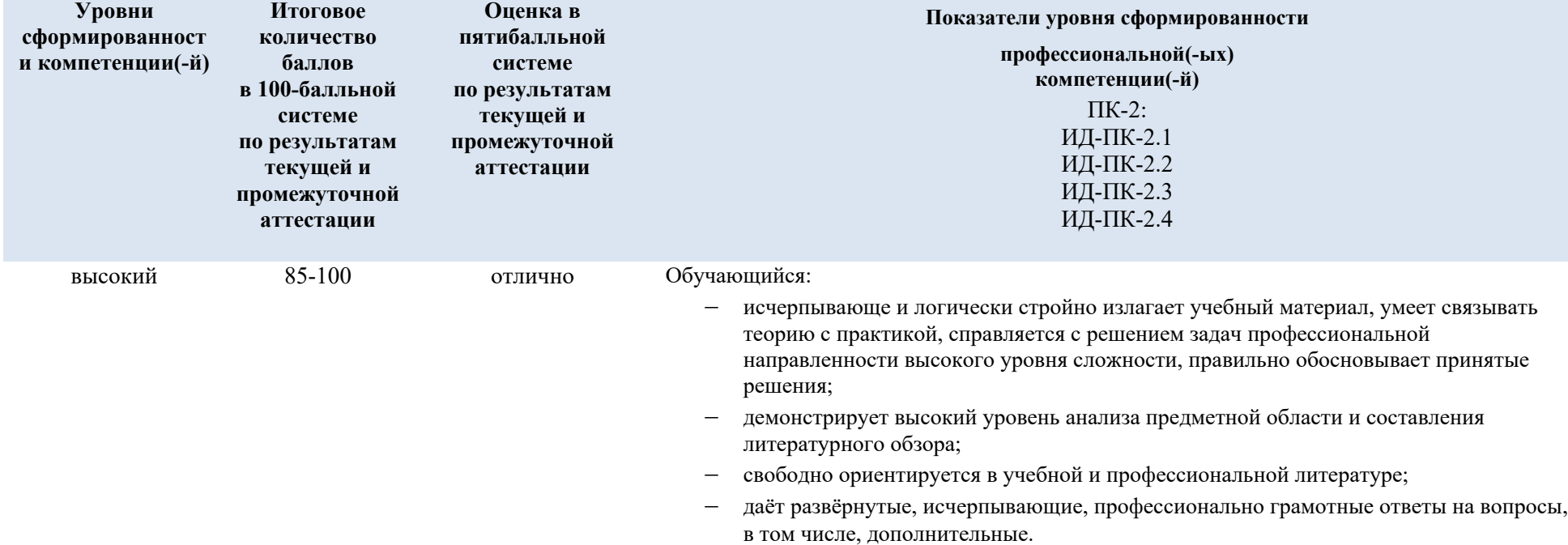

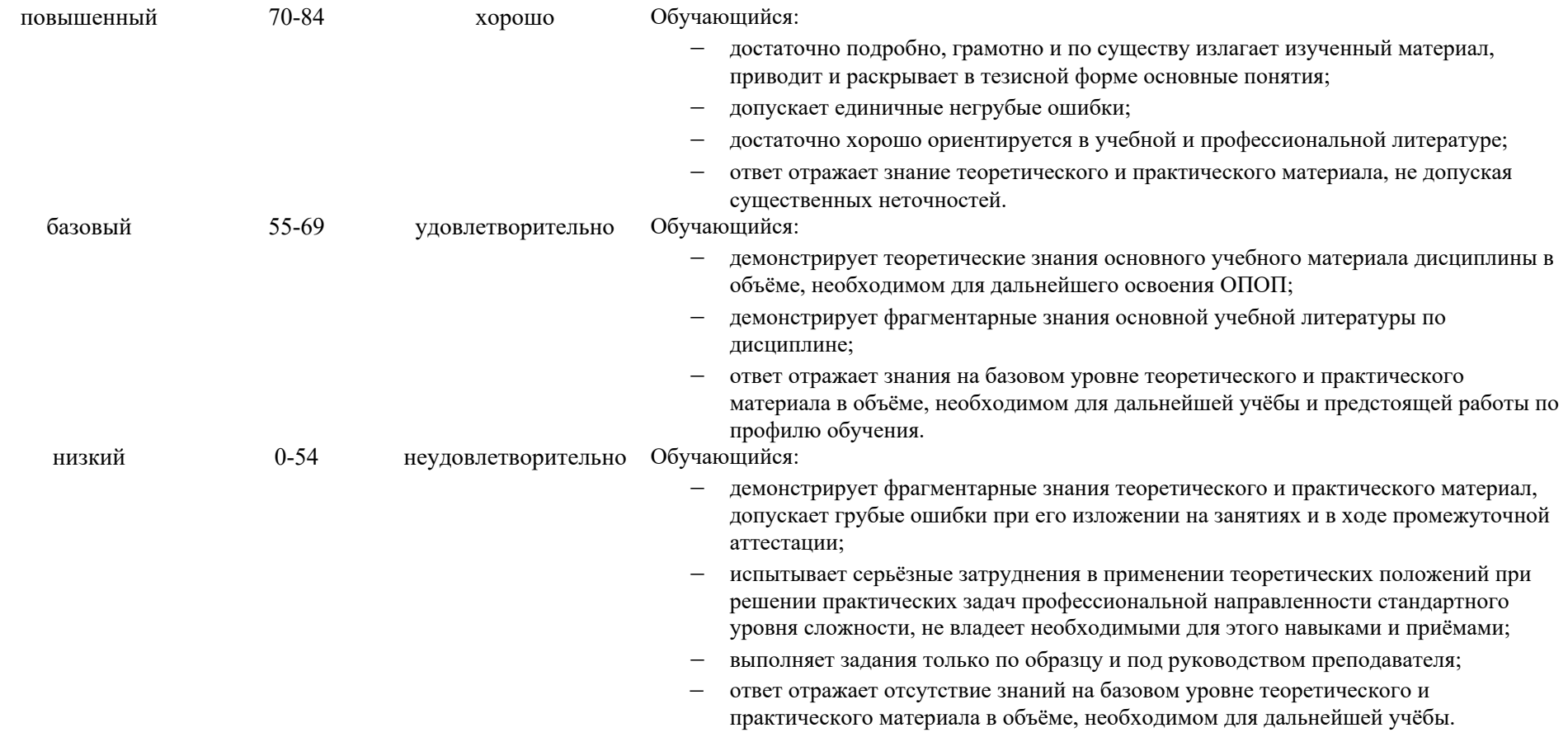

## **5. ОЦЕНОЧНЫЕ СРЕДСТВА ДЛЯ ТЕКУЩЕГО КОНТРОЛЯ УСПЕВАЕМОСТИ И ПРОМЕЖУТОЧНОЙ АТТЕСТАЦИИ, ВКЛЮЧАЯ САМОСТОЯТЕЛЬНУЮ РАБОТУ ОБУЧАЮЩИХСЯ**

При проведении контроля самостоятельной работы обучающихся, текущего контроля и промежуточной аттестации по учебной дисциплине Веб-технологии проверяется уровень сформированности у обучающихся компетенций и запланированных результатов обучения по дисциплине, указанных в разделе 2 настоящей программы.

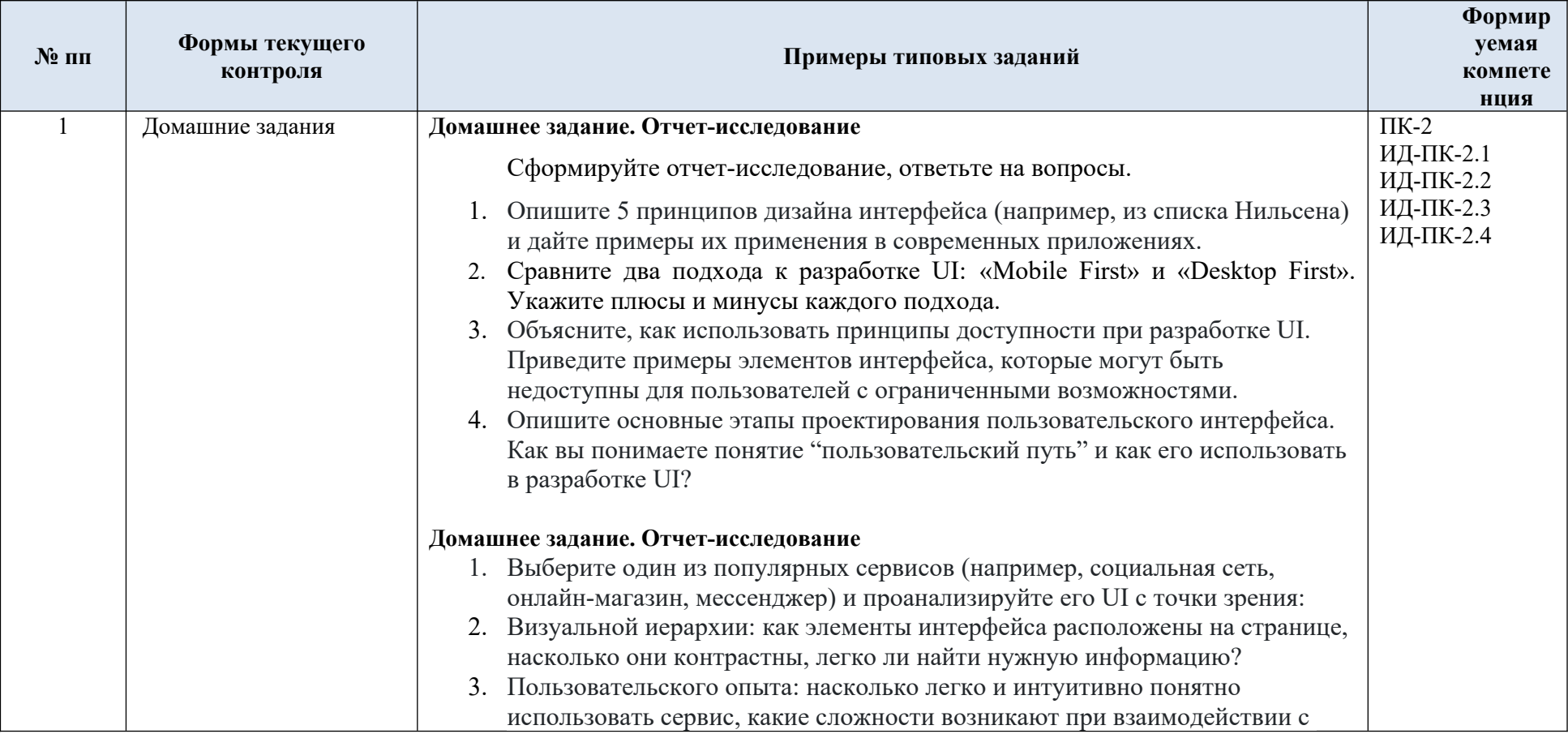

5.1. Формы текущего контроля успеваемости, примеры типовых заданий:

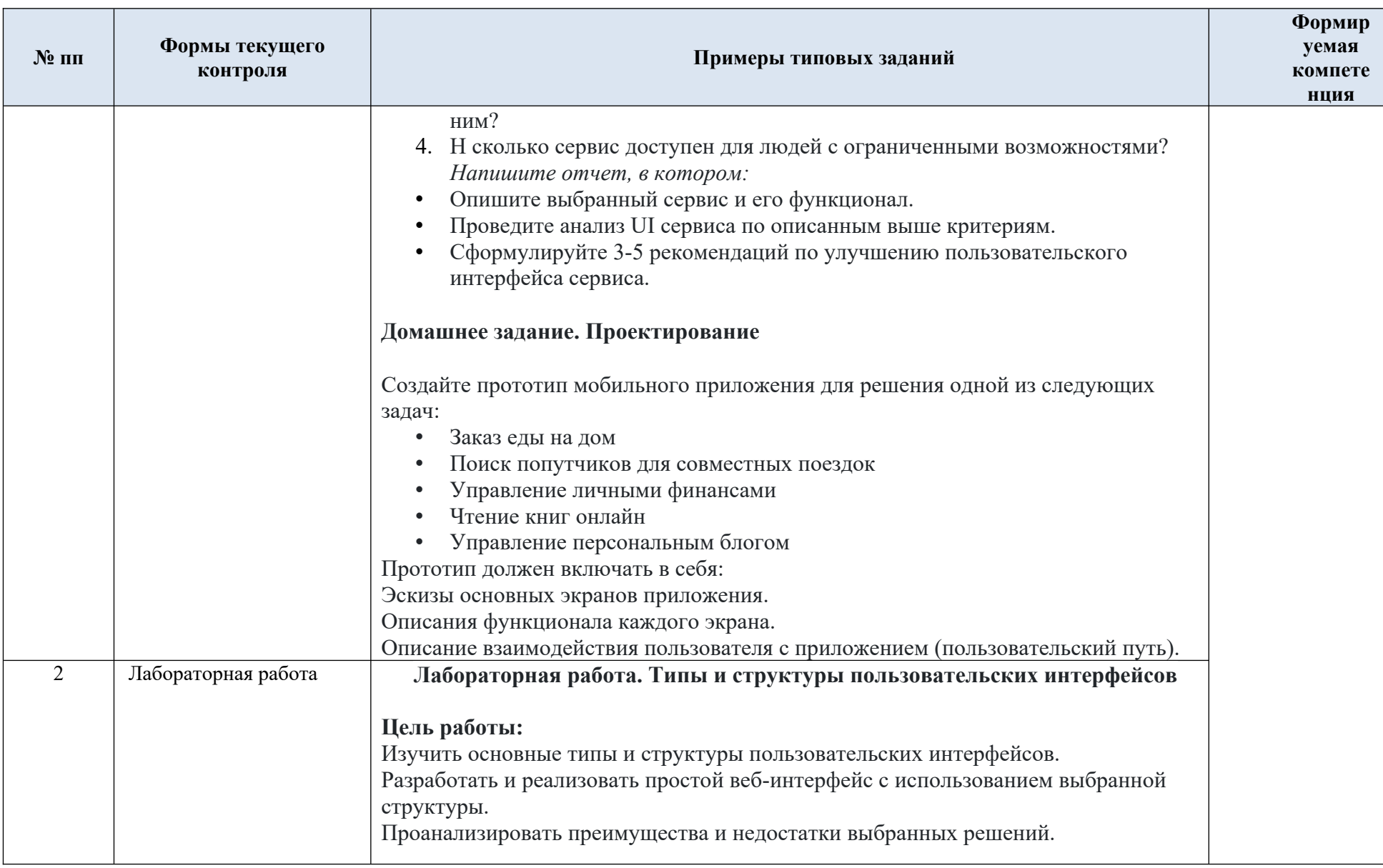

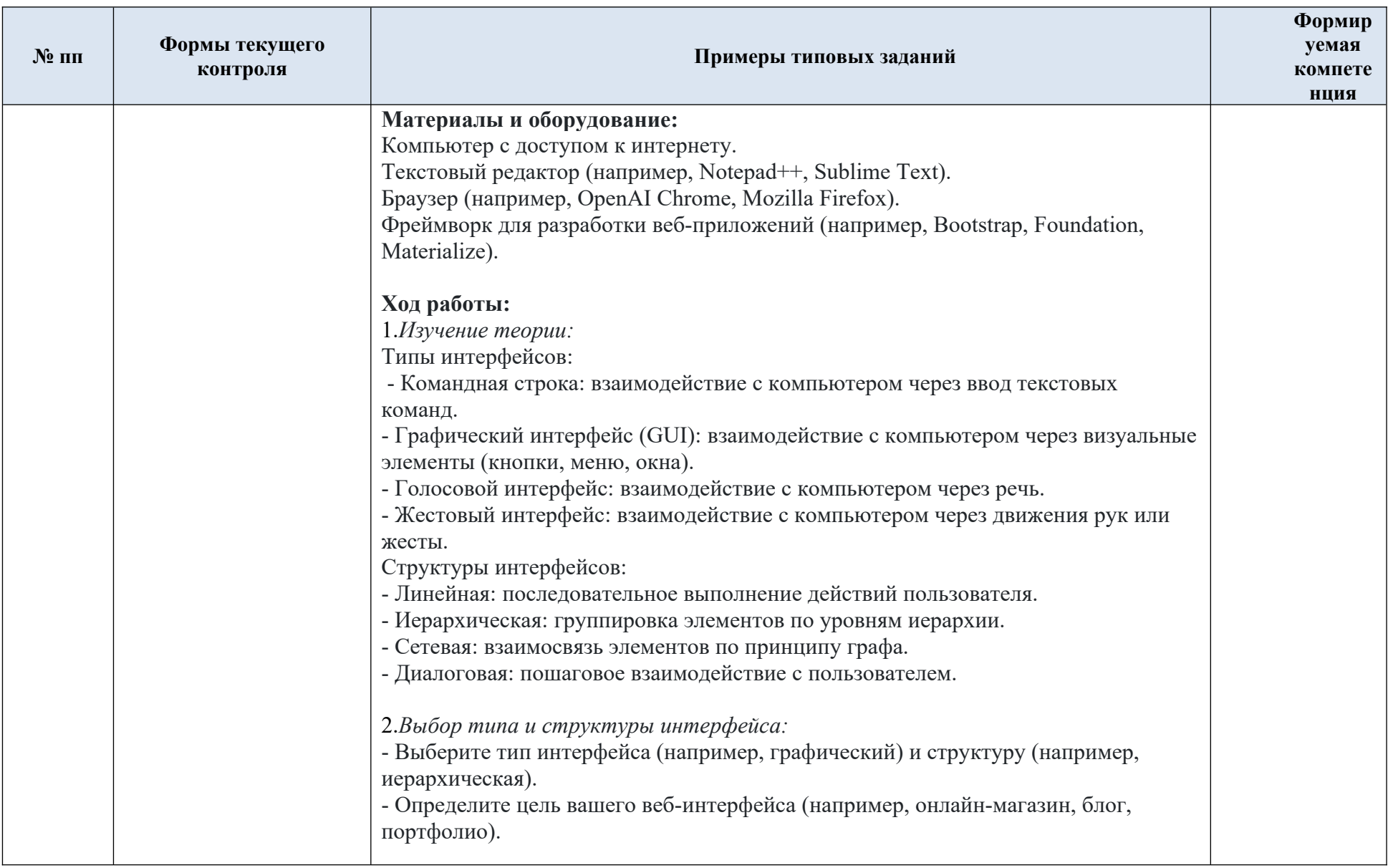

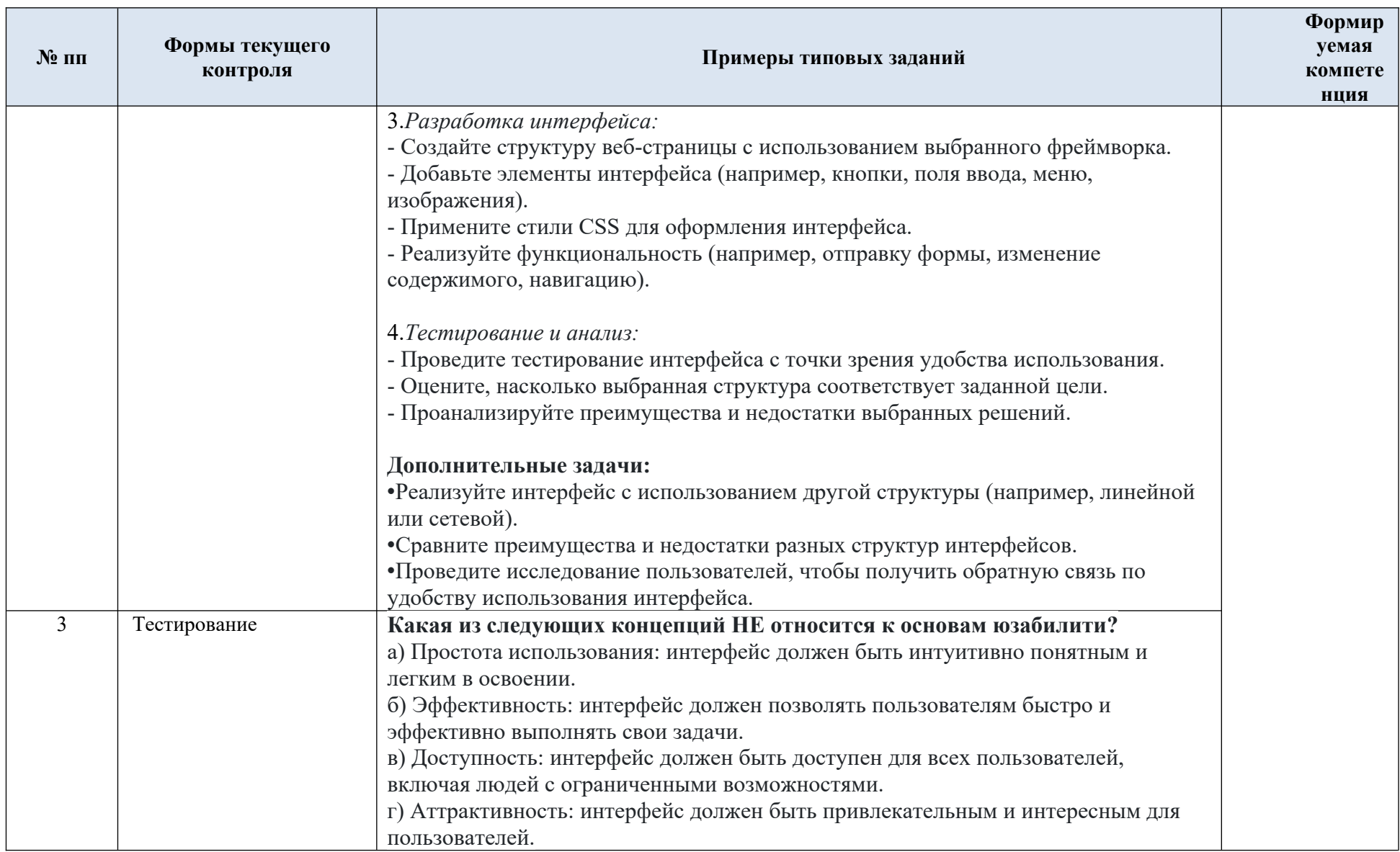

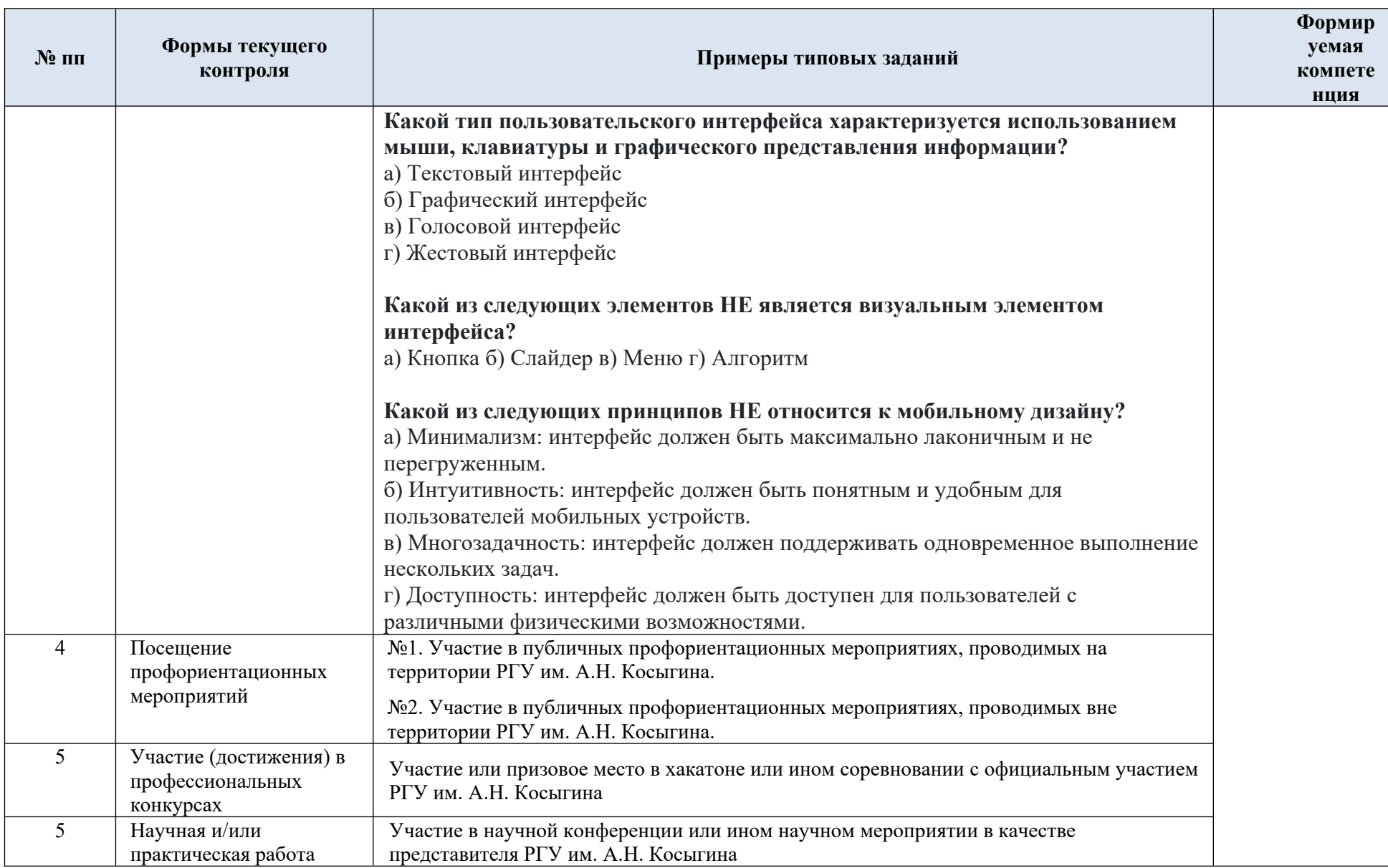

#### 5.2. Критерии, шкалы оценивания текущего контроля успеваемости:

Критерии и шкалы оценивания формируются в соответствии с ограничениями Методикой использования балльно-рейтинговой системы при реализации основных профессиональных образовательных программ высшего образования Института информационных технологий и цифровой трансформации.

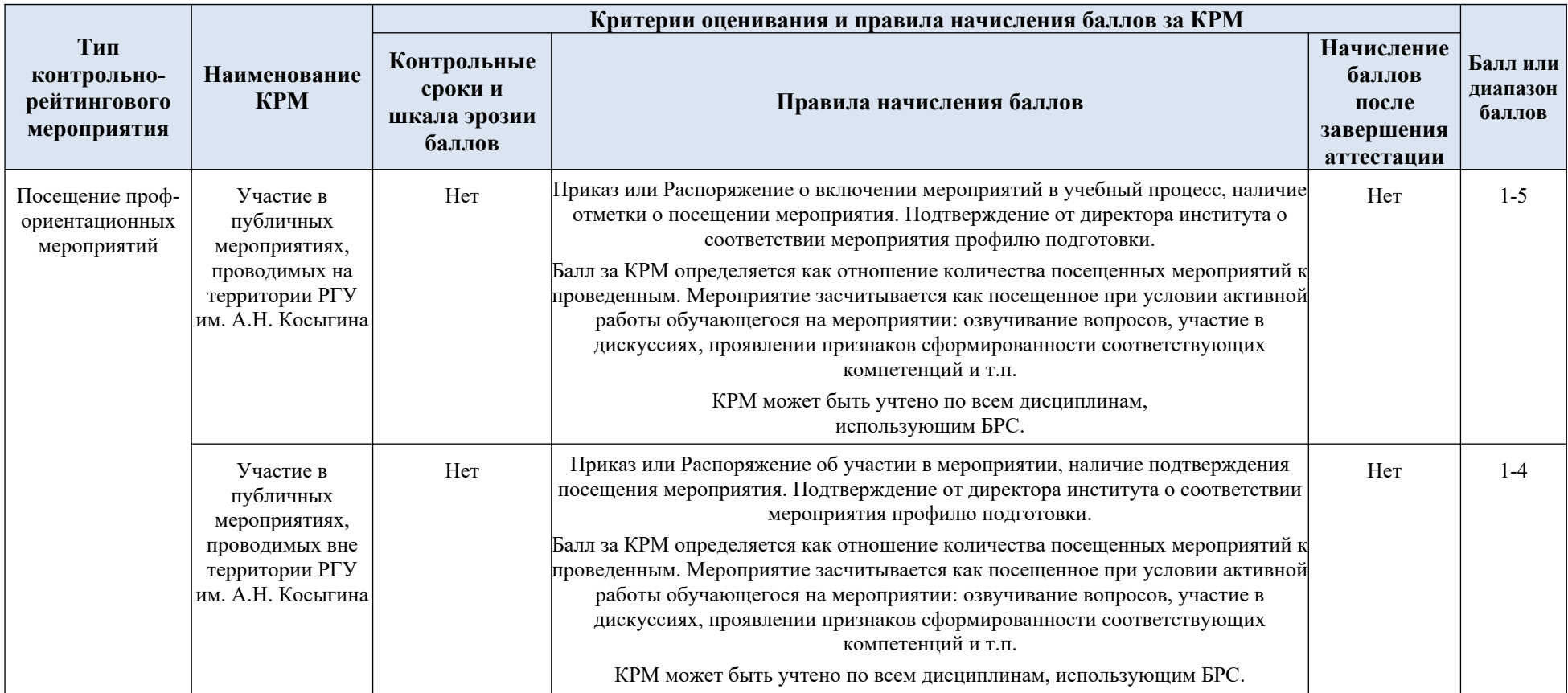

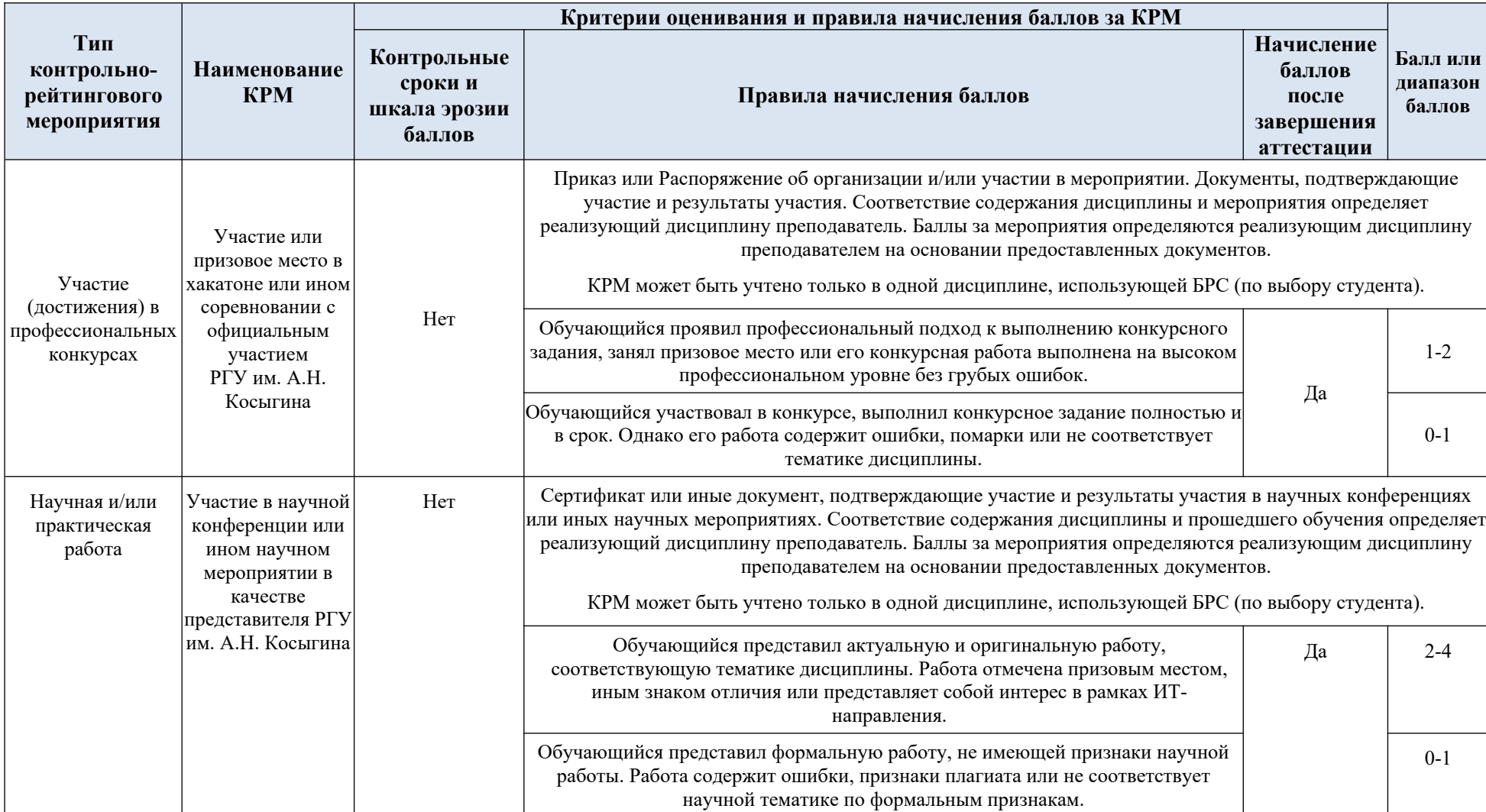

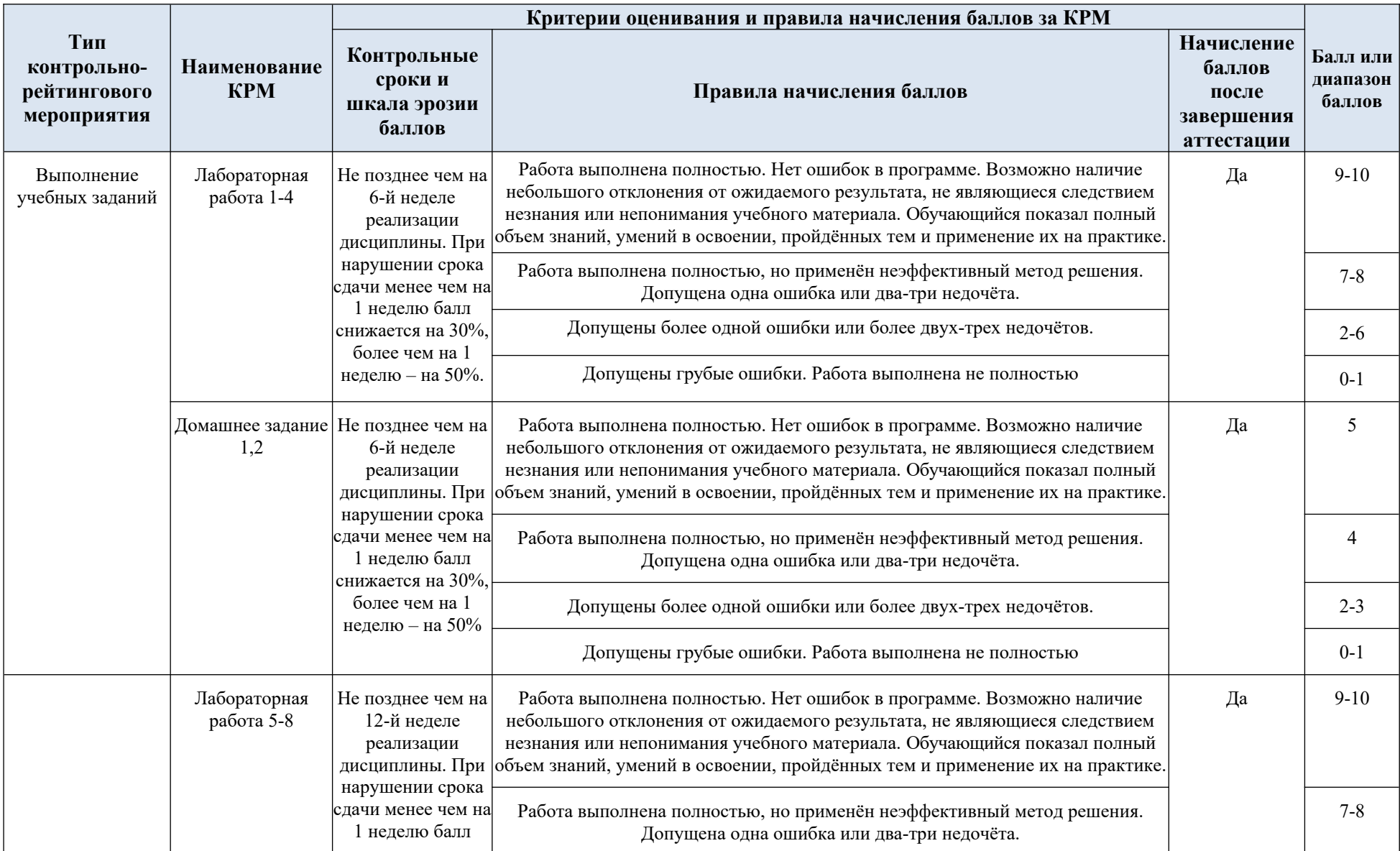

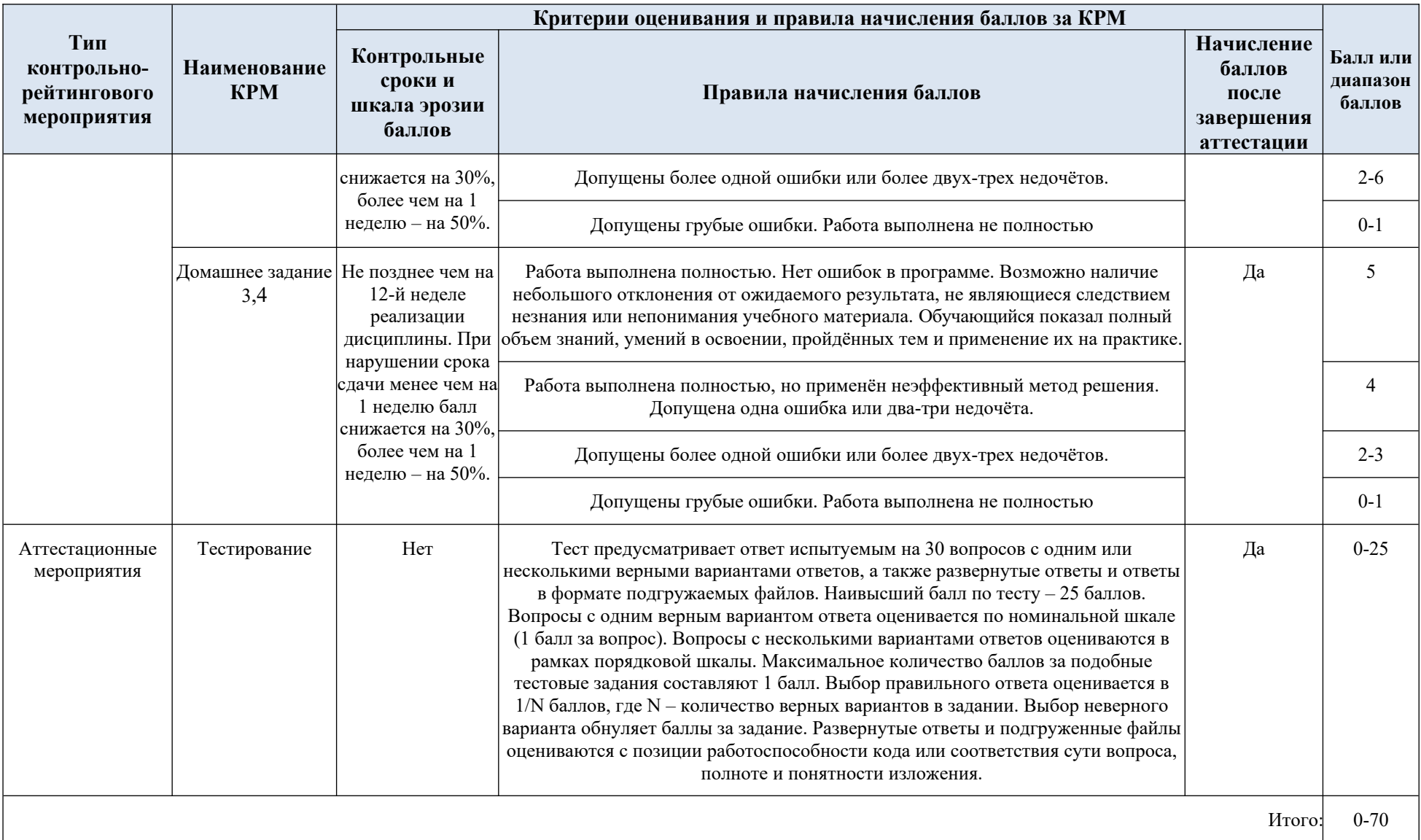

Промежуточная аттестация:

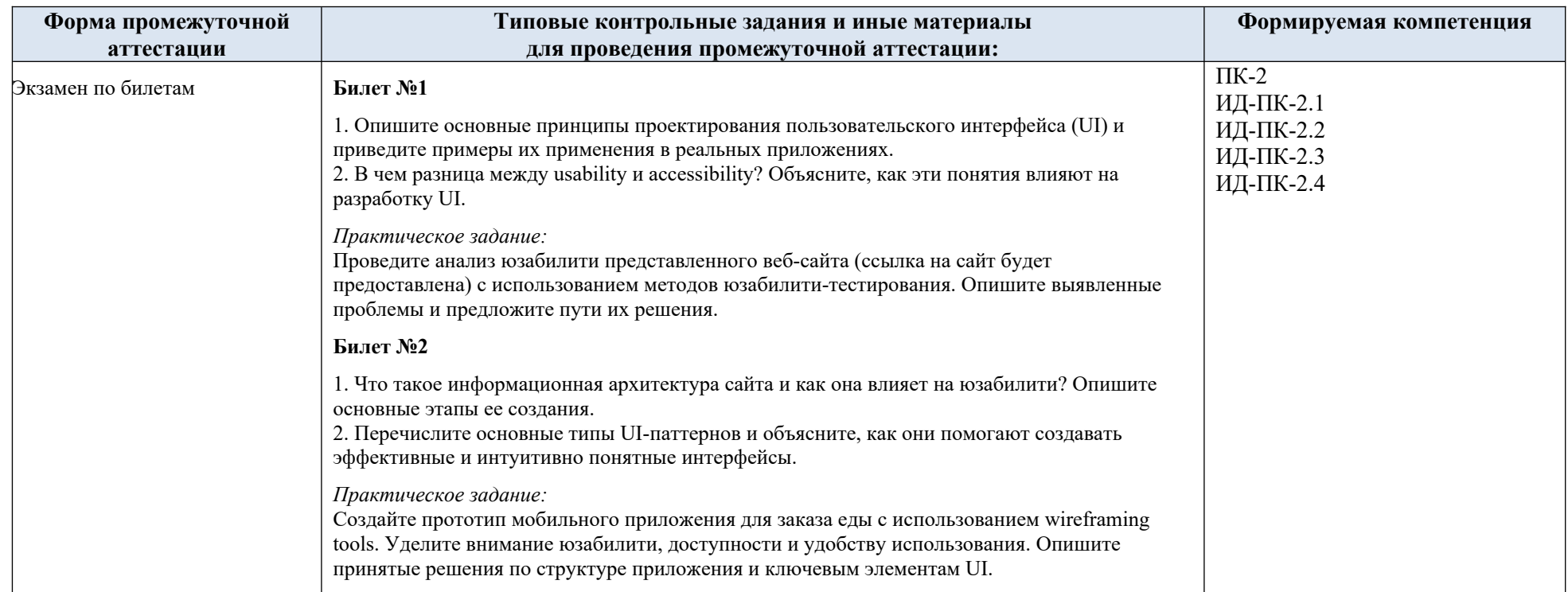

## 5.3. Критерии, шкалы оценивания промежуточной аттестации учебной дисциплины/модуля:

Результат промежуточной аттестации определяется как соответствие суммы набранных рейтинговых баллов за контрольно-рейтинговые мероприятия текущей аттестации и контрольно-рейтинговых баллов, набранных за промежуточную аттестацию. Оценка по дисциплины выставляется в соответствии с Системой оценивания результатов текущего контроля и промежуточной аттестации, описанной в данном документе, а также в соответствии с Методикой использования балльно-рейтинговой системы при реализации основных профессиональных образовательных программ высшего образования Института информационных технологий и цифровой трансформации.

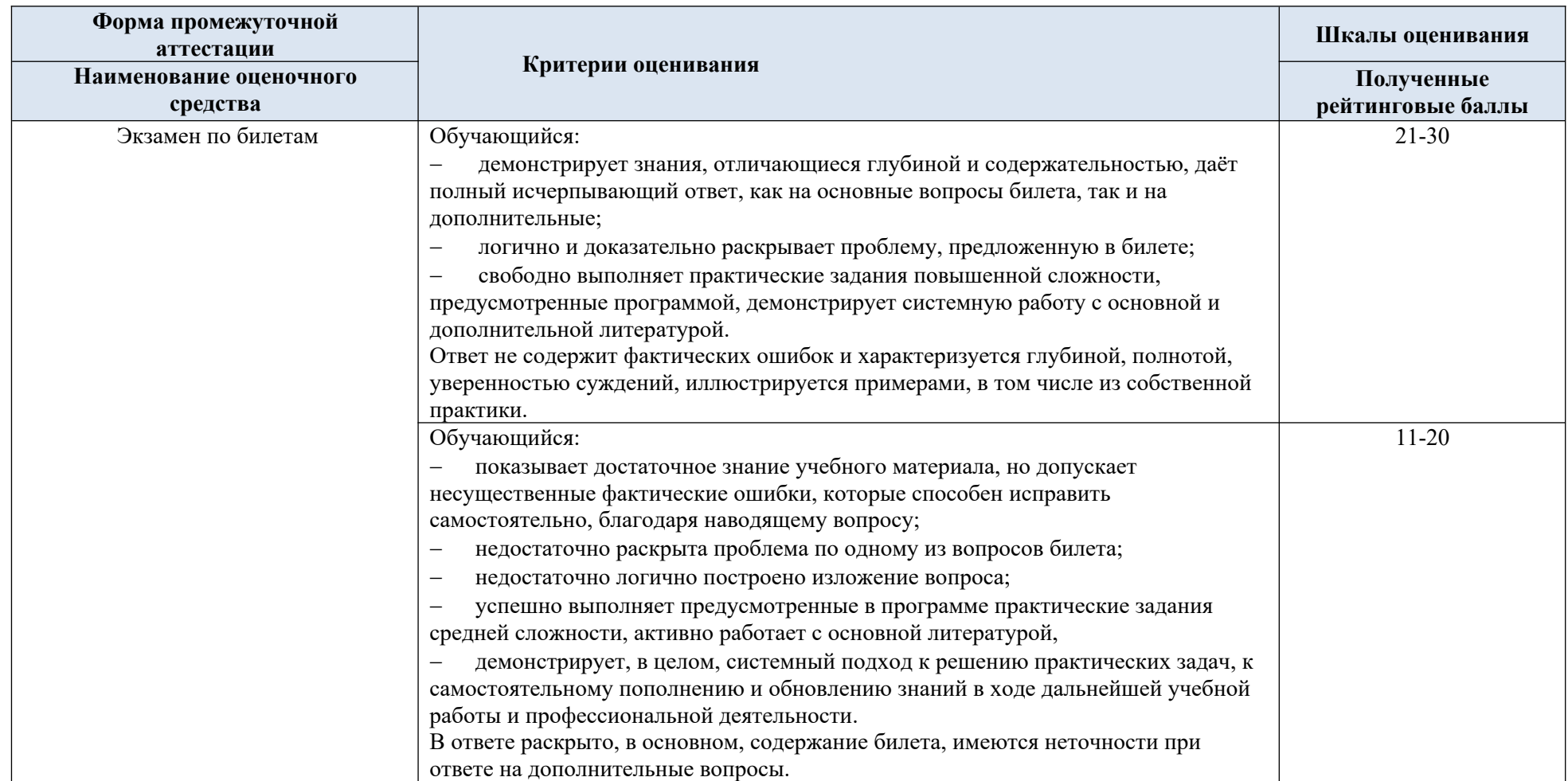

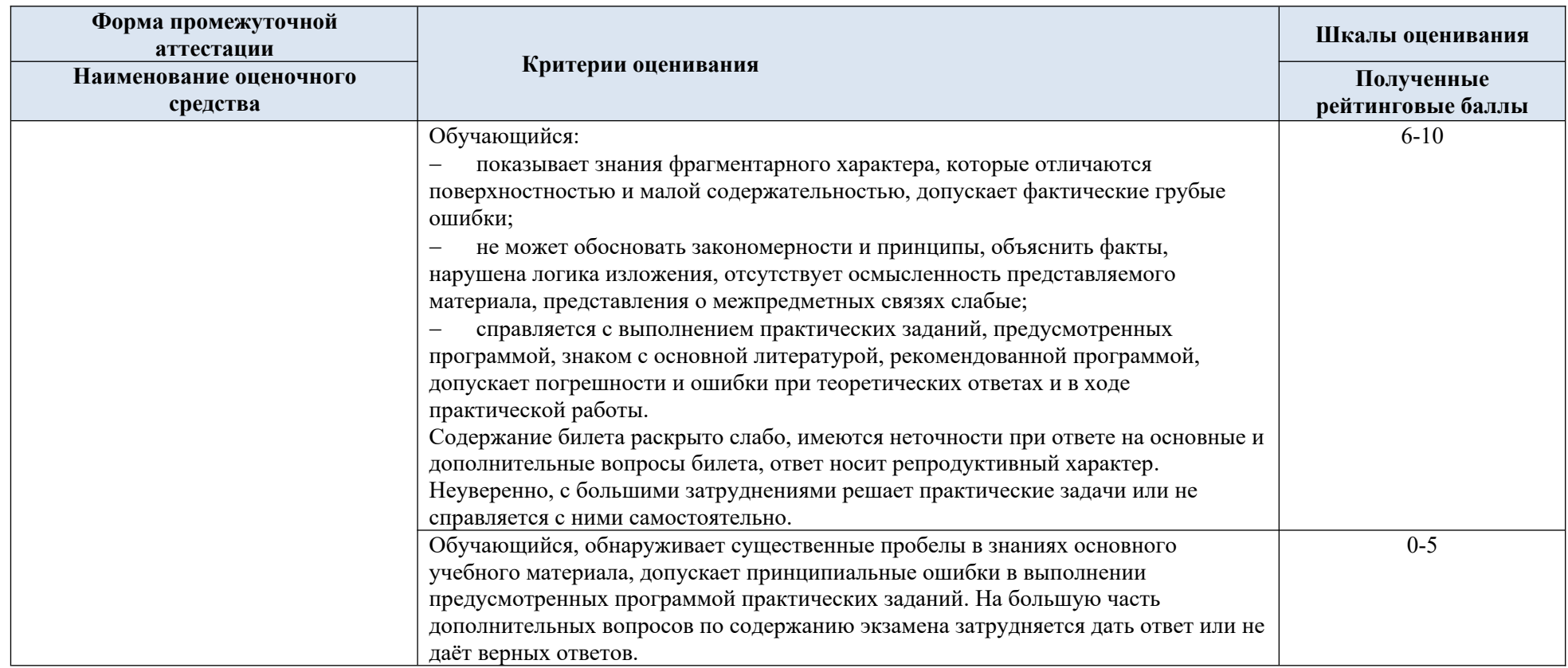

## 5.4. Система оценивания результатов текущего контроля и промежуточной аттестации.

В соответствии с Методикой использования балльно-рейтинговой системы при реализации основных профессиональных образовательных программ высшего образования Института информационных технологий и цифровой трансформации, оценка по дисциплине выставляется обучающемуся с учётом результатов текущей и промежуточной аттестации.

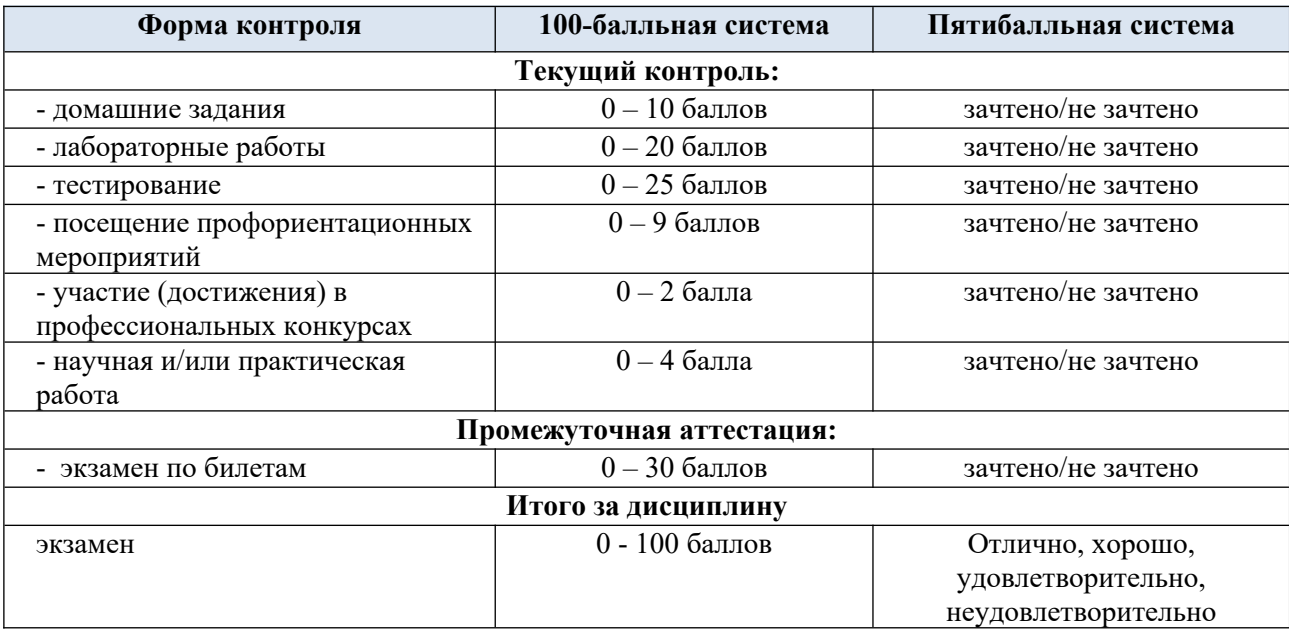

Полученный совокупный результат конвертируется в пятибалльную систему оценок в соответствии с таблицей:

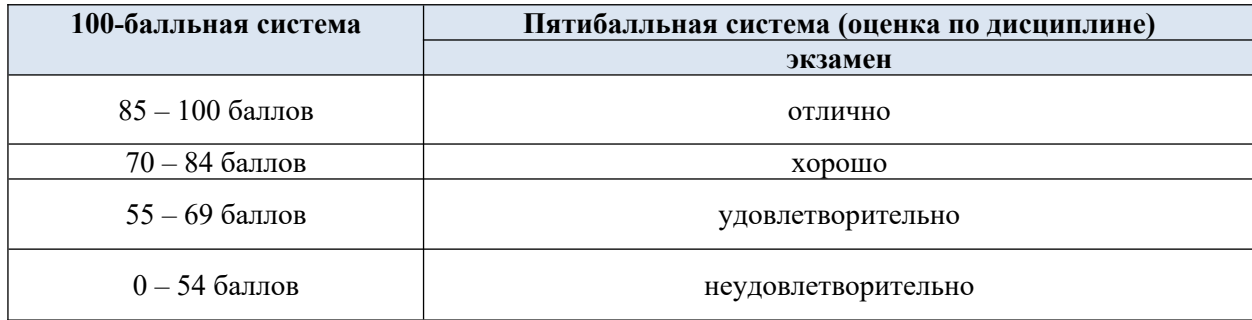

## **6. ОБРАЗОВАТЕЛЬНЫЕ ТЕХНОЛОГИИ**

Реализация программы предусматривает использование в процессе обучения следующих образовательных технологий:

- проектная деятельность;
- проведение интерактивных лекций;
- групповых дискуссий;
- поиск и обработка информации с использованием сети Интернет;
- дистанционные образовательные технологии;
- использование на лекционных занятиях видеоматериалов и наглядных пособий;
	- обучение в сотрудничестве (командная, групповая работа).

## **7. ПРАКТИЧЕСКАЯ ПОДГОТОВКА**

Практическая подготовка в рамках учебной дисциплины не реализуется.

#### **8. ОРГАНИЗАЦИЯ ОБРАЗОВАТЕЛЬНОГО ПРОЦЕССА ДЛЯ ЛИЦ С ОГРАНИЧЕННЫМИ ВОЗМОЖНОСТЯМИ ЗДОРОВЬЯ**

При обучении лиц с ограниченными возможностями здоровья и инвалидов используются подходы, способствующие созданию безбарьерной образовательной среды: технологии дифференциации и индивидуального обучения, применение соответствующих методик по работе с инвалидами, использование средств дистанционного общения, проведение дополнительных индивидуальных консультаций по изучаемым теоретическим вопросам и практическим занятиям, оказание помощи при подготовке к промежуточной аттестации.

При необходимости рабочая программа дисциплины может быть адаптирована для обеспечения образовательного процесса лицам с ограниченными возможностями здоровья, в том числе для дистанционного обучения.

Учебные и контрольно-измерительные материалы представляются в формах, доступных для изучения студентами с особыми образовательными потребностями с учетом нозологических групп инвалидов:

Для подготовки к ответу на практическом занятии, студентам с ограниченными возможностями здоровья среднее время увеличивается по сравнению со средним временем подготовки обычного студента.

Для студентов с инвалидностью или с ограниченными возможностями здоровья форма проведения текущей и промежуточной аттестации устанавливается с учетом индивидуальных психофизических особенностей (устно, письменно на бумаге, письменно на компьютере, в форме тестирования и т.п.).

Промежуточная аттестация по дисциплине может проводиться в несколько этапов в форме рубежного контроля по завершению изучения отдельных тем дисциплины. При необходимости студенту предоставляется дополнительное время для подготовки ответа на зачете или экзамене.

Для осуществления процедур текущего контроля успеваемости и промежуточной аттестации обучающихся создаются, при необходимости, фонды оценочных средств, адаптированные для лиц с ограниченными возможностями здоровья и позволяющие оценить достижение ими запланированных в основной образовательной программе результатов обучения и уровень сформированности всех компетенций, заявленных в образовательной программе.

#### **9. МАТЕРИАЛЬНО-ТЕХНИЧЕСКОЕ ОБЕСПЕЧЕНИЕ ДИСЦИПЛИНЫ**

Характеристика материально-технического обеспечения дисциплины составляется в соответствии с требованиями ФГОС ВО.

Материально-техническое обеспечение дисциплины при обучении с использованием традиционных технологий обучения.

**Наименование учебных аудиторий, лабораторий, мастерских, библиотек, спортзалов, помещений для хранения и профилактического обслуживания учебного оборудования и т.п.**

**Оснащённость учебных аудиторий, лабораторий, мастерских, библиотек, спортивных залов, помещений для хранения и профилактического обслуживания учебного оборудования и т.п.**

**119071, г. Москва, Малый Калужский переулок, дом 1, корпус 3**

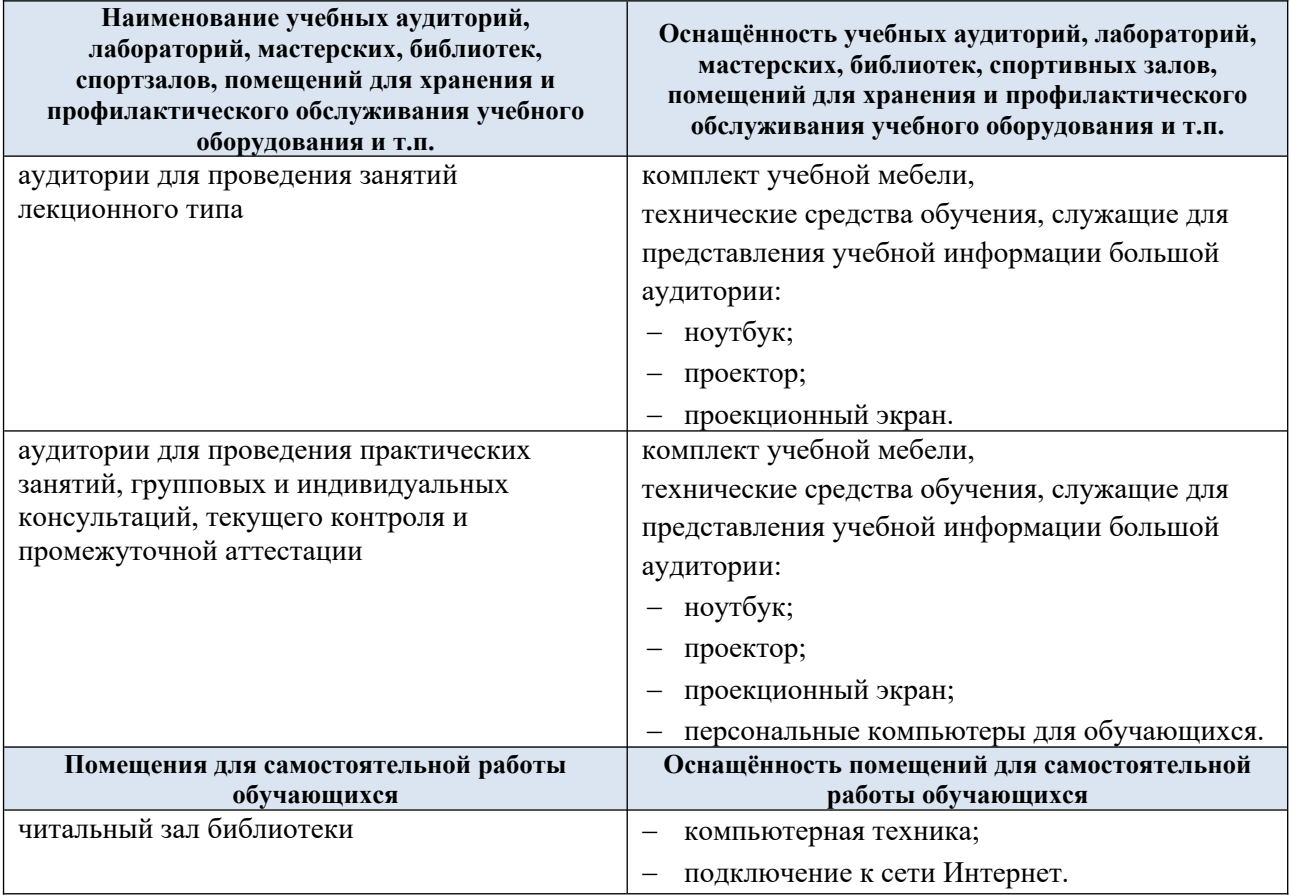

Технологическое обеспечение реализации программы осуществляется с использованием элементов электронной информационно-образовательной среды университета.

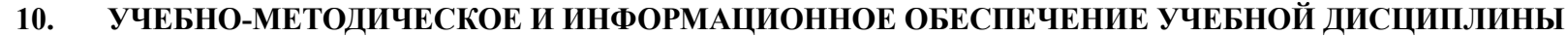

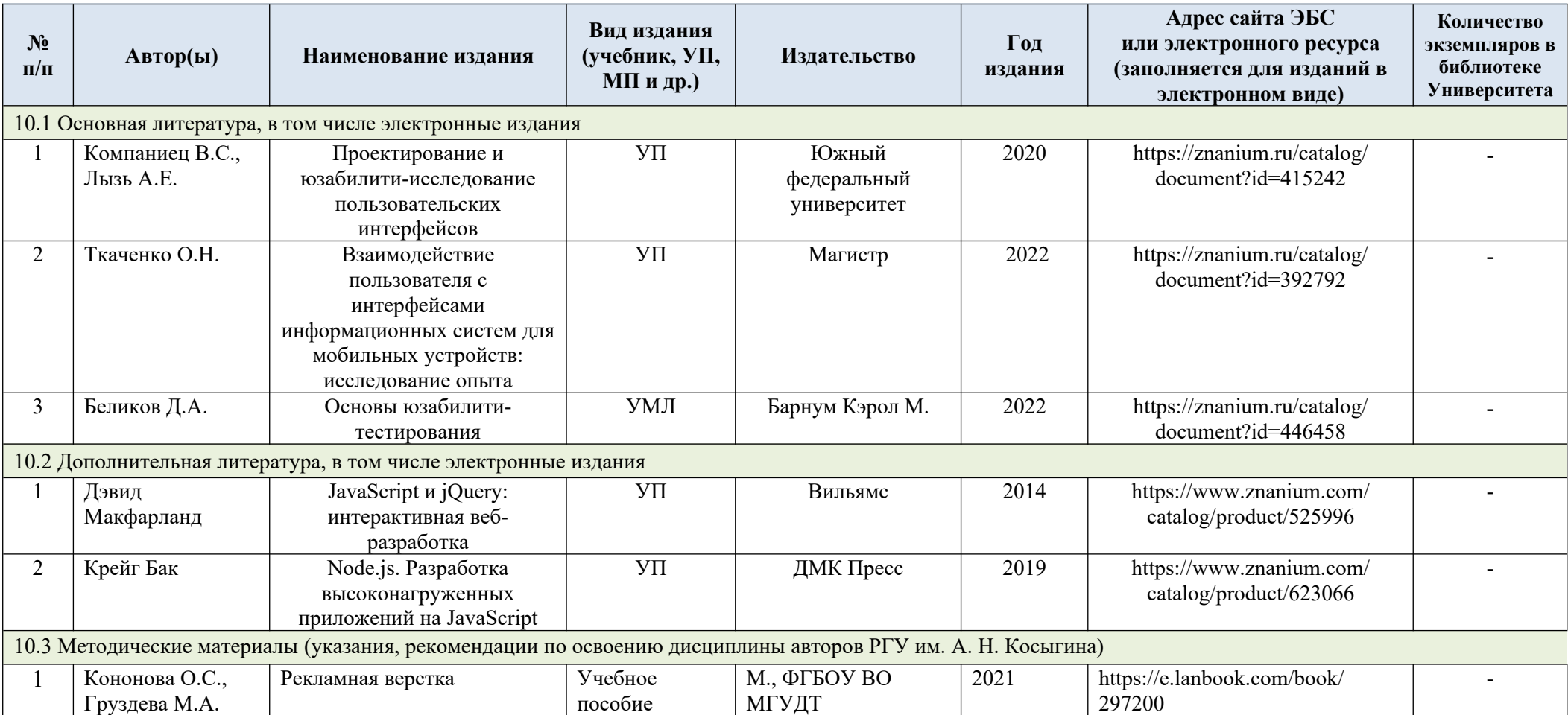

# **11. ИНФОРМАЦИОННОЕ ОБЕСПЕЧЕНИЕ УЧЕБНОГО ПРОЦЕССА**

11.1. Ресурсы электронной библиотеки, информационно-справочные системы и профессиональные базы данных:

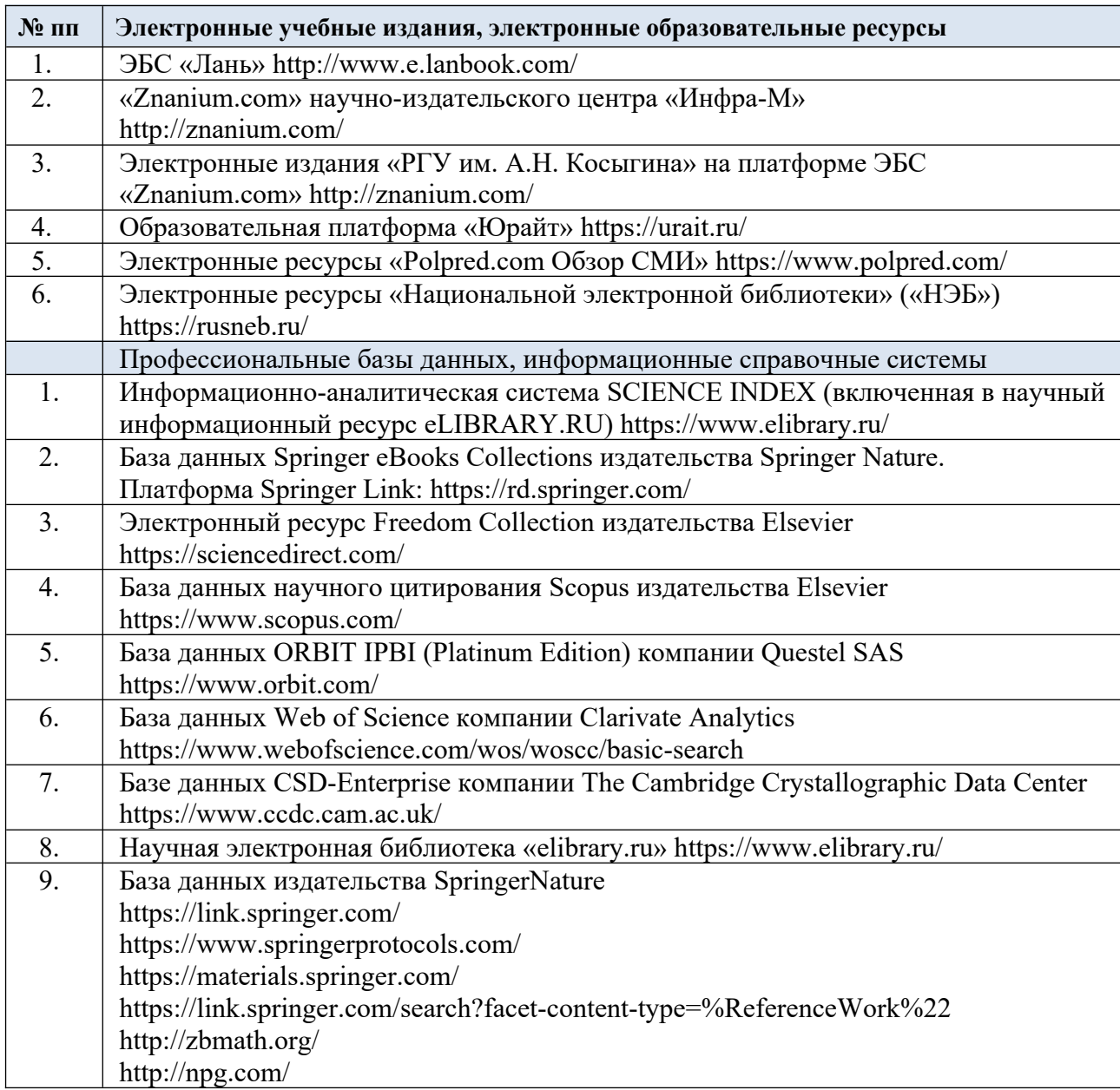

# 11.2. Перечень программного обеспечения

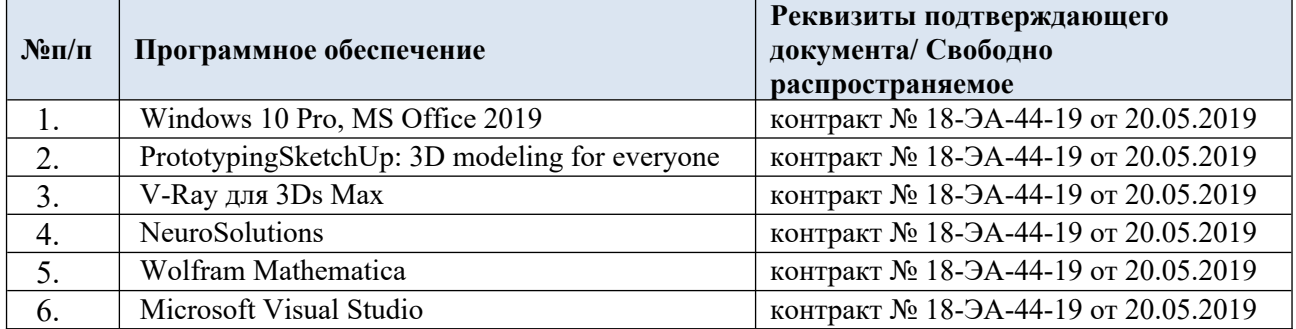

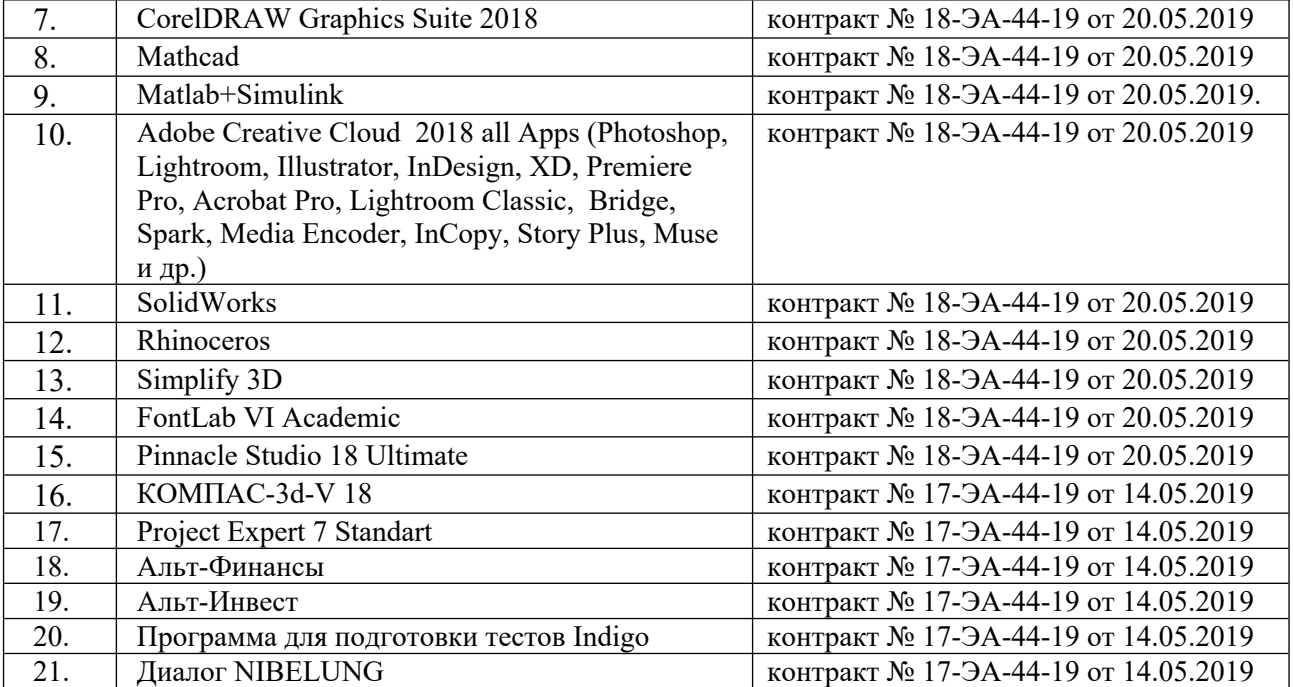

## **ЛИСТ УЧЕТА ОБНОВЛЕНИЙ РАБОЧЕЙ ПРОГРАММЫ УЧЕБНОЙ ДИСЦИПЛИНЫ/МОДУЛЯ**

В рабочую программу учебной дисциплины/модуля внесены изменения/обновления и утверждены на заседании кафедры:

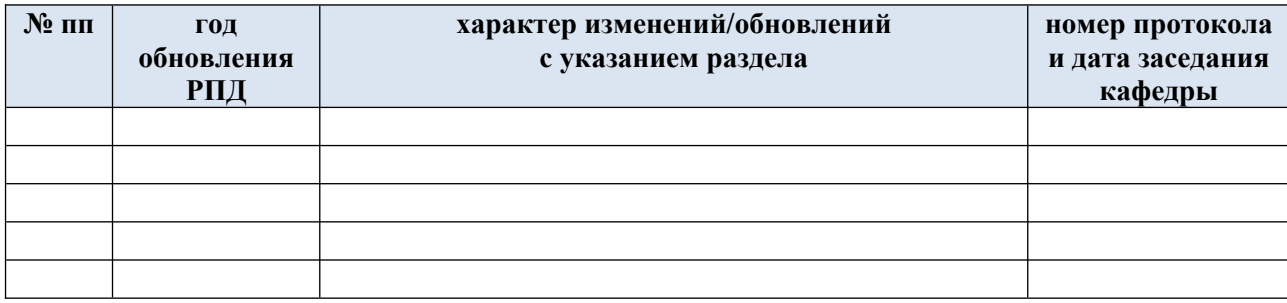